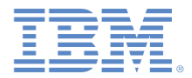

## *IBM Worklight Foundation V6.2.0 Getting Started*

**Two-way SMS communication**

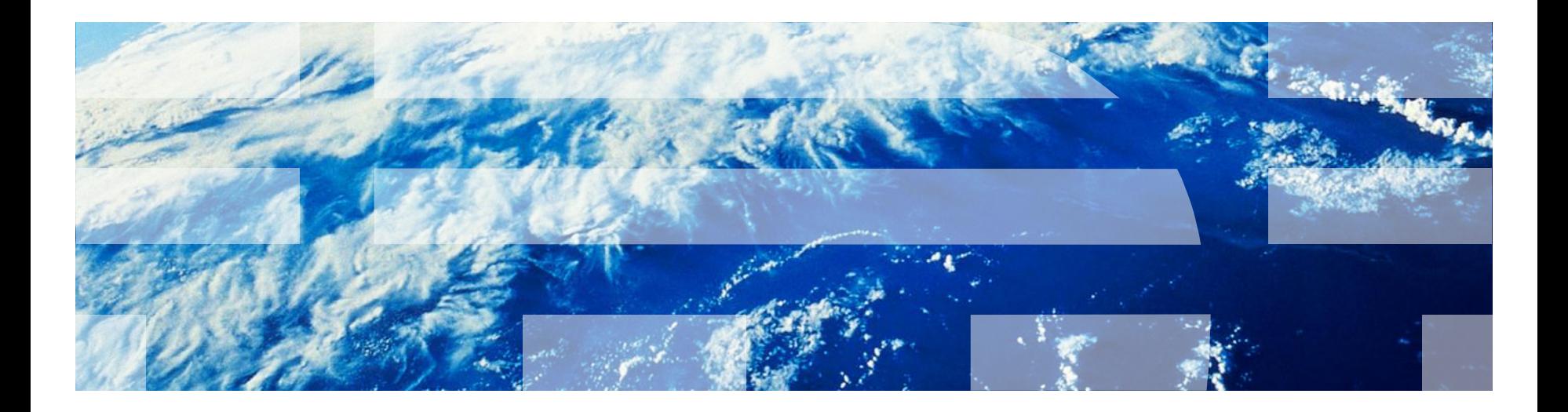

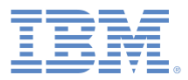

## *Trademarks*

- IBM, the IBM logo, ibm.com, and Worklight are trademarks or registered trademarks of International Business Machines Corporation, registered in many jurisdictions worldwide. Other product and service names might be trademarks of IBM or other companies. A current list of IBM trademarks is available on the Web at "[Copyright and trademark information](http://www.ibm.com/legal/copytrade.shtml)" at [www.ibm.com/legal/copytrade.shtml](http://www.ibm.com/legal/copytrade.shtml).
- Other company products or service names may be trademarks or service marks of others.
- This document may not be reproduced in whole or in part without the prior written permission of IBM.

## *About IBM®*

**See <http://www.ibm.com/ibm/us/en/>** 

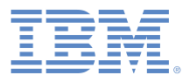

#### **• Overview**

- **Device support**
- **Architecture**
- **API for two-way SMS** 
	- Registering SMS event handlers
	- Server-side SMS API
- Setup
- **Run the sample**

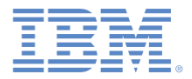

#### *Overview*

- Two-way SMS communication enables communication between mobile phones and the IBM® Worklight® Server over an SMS channel. Mobile-originated SMS messages can be sent to the Worklight Server via the SMS gateway and the Worklight Server can send a response back.
- Short codes or keywords are configured with an SMS gateway from an independent software vendor. The gateway must be configured to forward the requests to Worklight Server or to a reverse proxy URL, depending on the topology in your environment.
- **The SMS messages that are sent from mobile devices are forwarded to an** adapter procedure on the Worklight Server side, as configured by the developer.
- The adapter procedure includes the logic to process the request, or the procedure can forward the request to a back end for processing. The response is sent back through the Worklight notification framework.

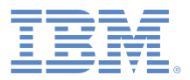

- **Overview**
- **Device support**
- **Architecture**
- **API for two-way SMS** 
	- Registering SMS event handlers
	- Server-side SMS API
- Setup
- Run the sample

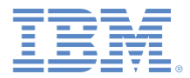

## *Device Support*

**- IBM Worklight supports two-way SMS communication on any mobile devices** that support SMS functions.

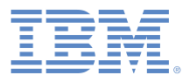

- **Overview**
- **Device support**
- **Architecture**
- **API for two-way SMS API** 
	- Registering SMS event handlers
	- Server-side SMS APIs
- Setup
- Run the sample

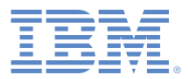

1. An adapter registers SMS event handlers on the Worklight Server.

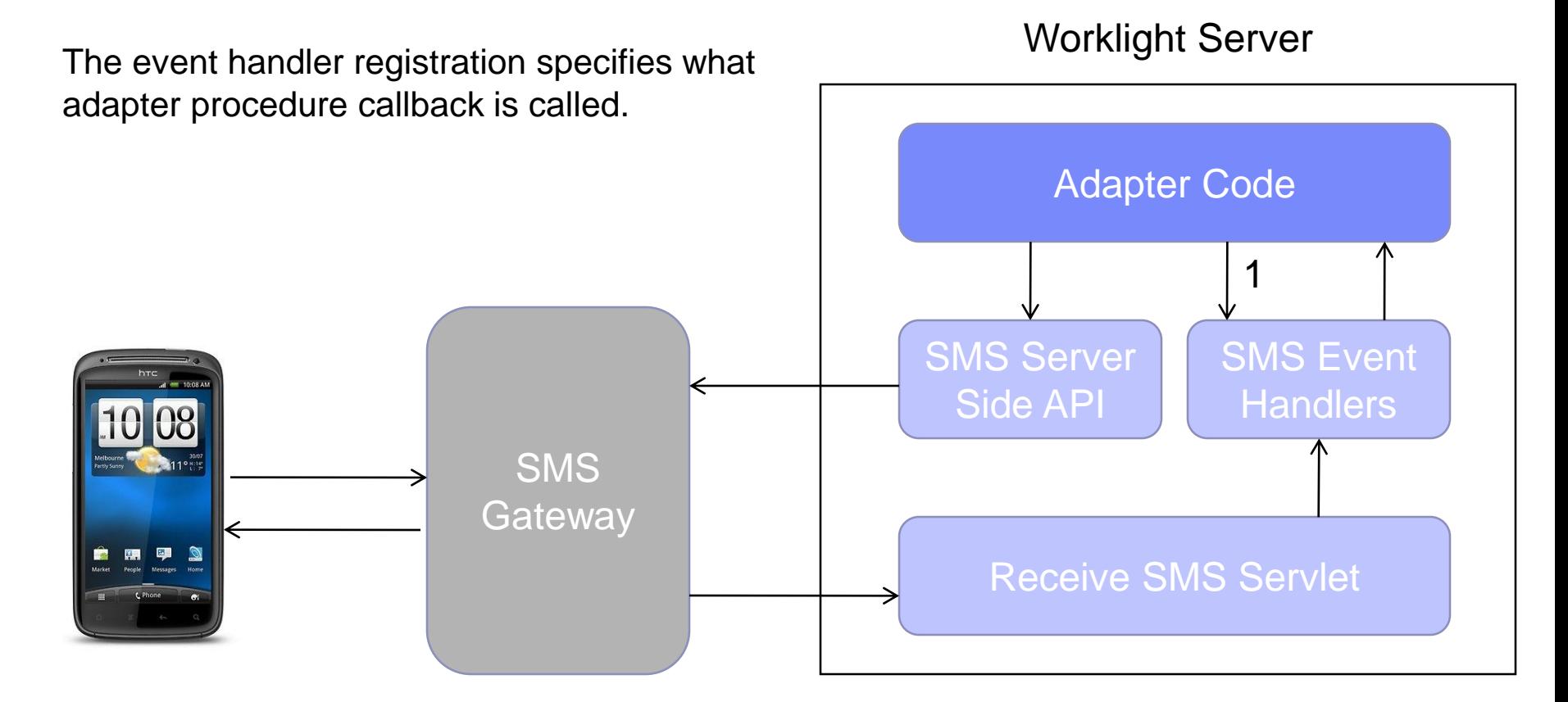

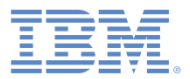

2. SMS messages are sent from mobile devices to the SMS gateway, which is configured with a Worklight project.

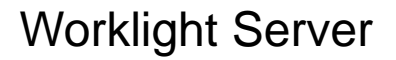

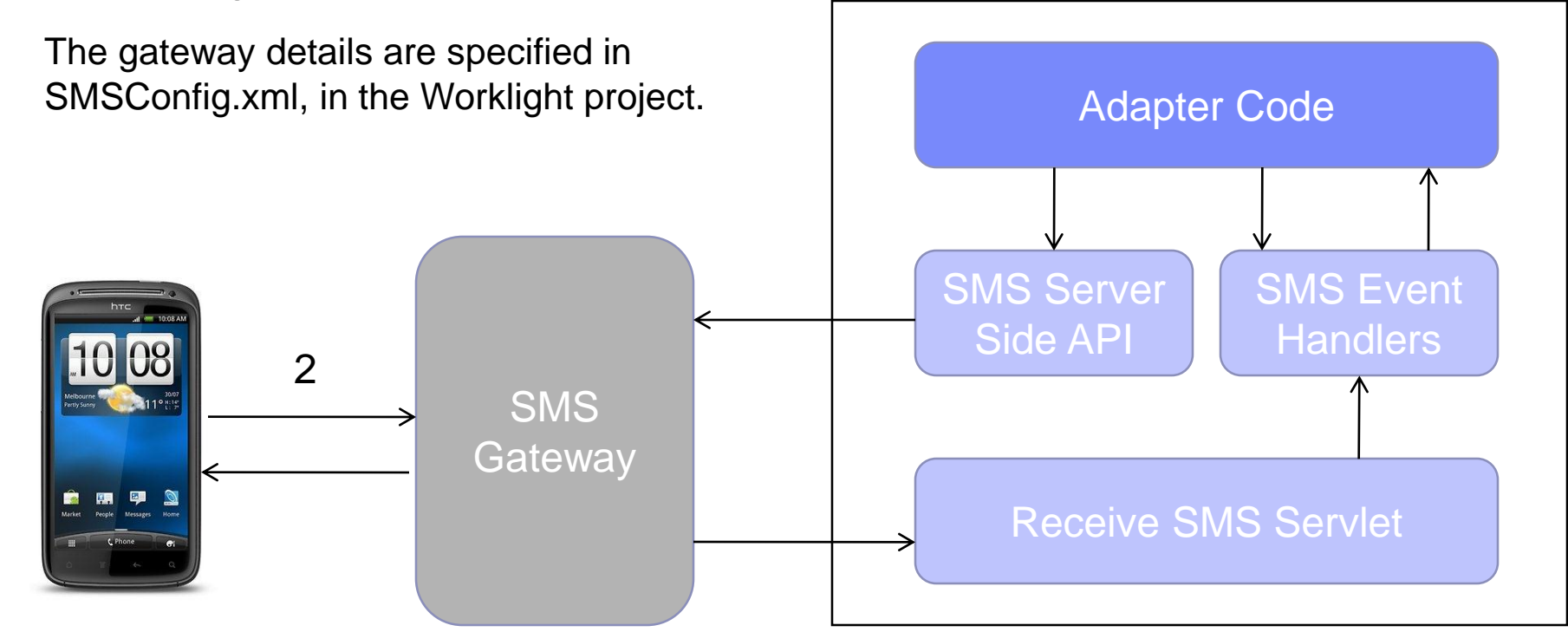

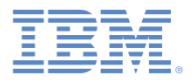

#### 3. The SMS gateway forwards SMS messages to the configured Worklight URL.

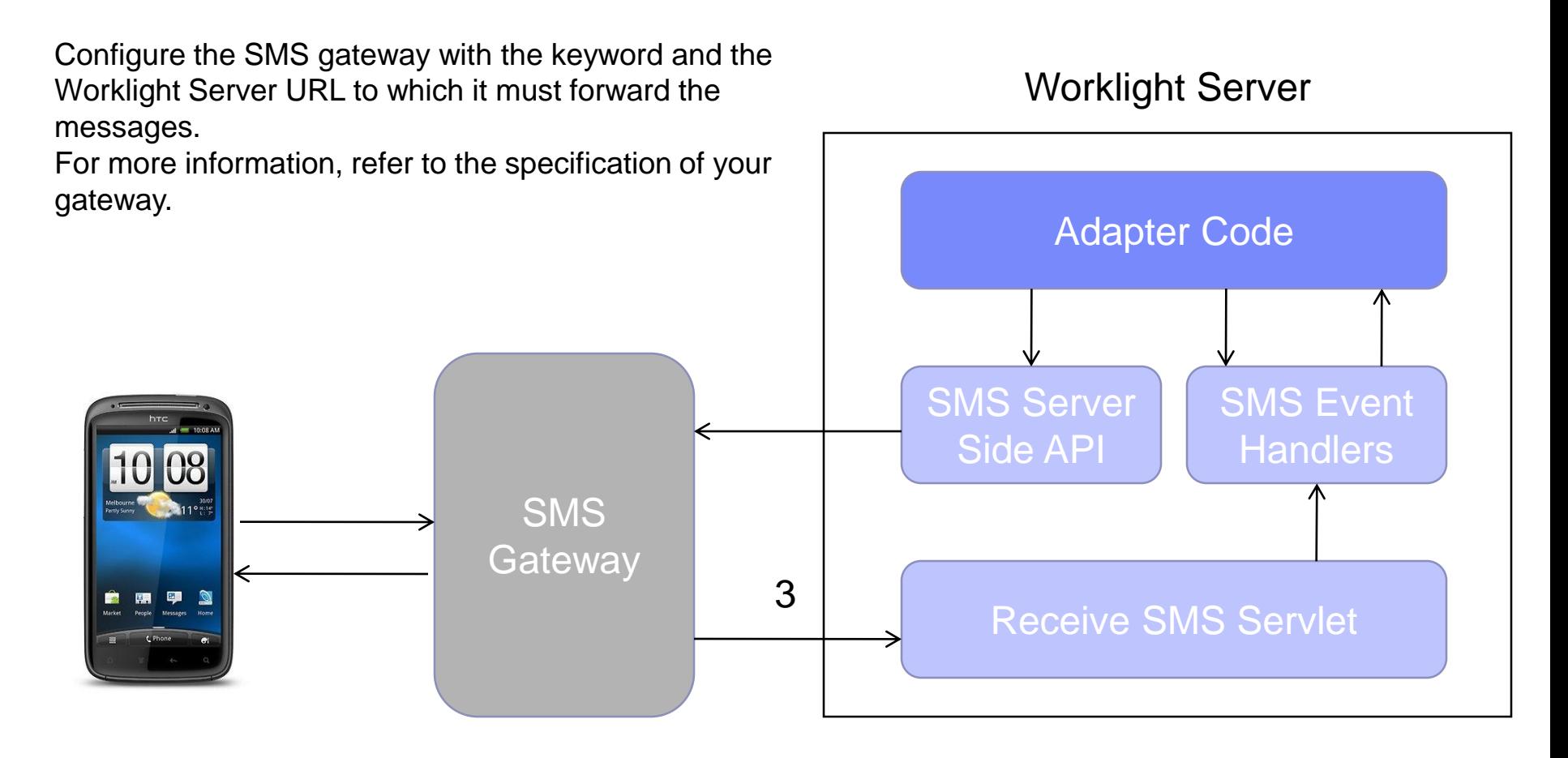

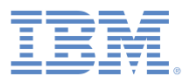

4. An SMS servlet on the Worklight Server matches the parameters with filters as defined in SMS event handlers, and calls the adapter procedure callback.

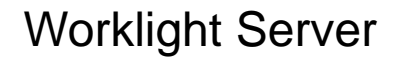

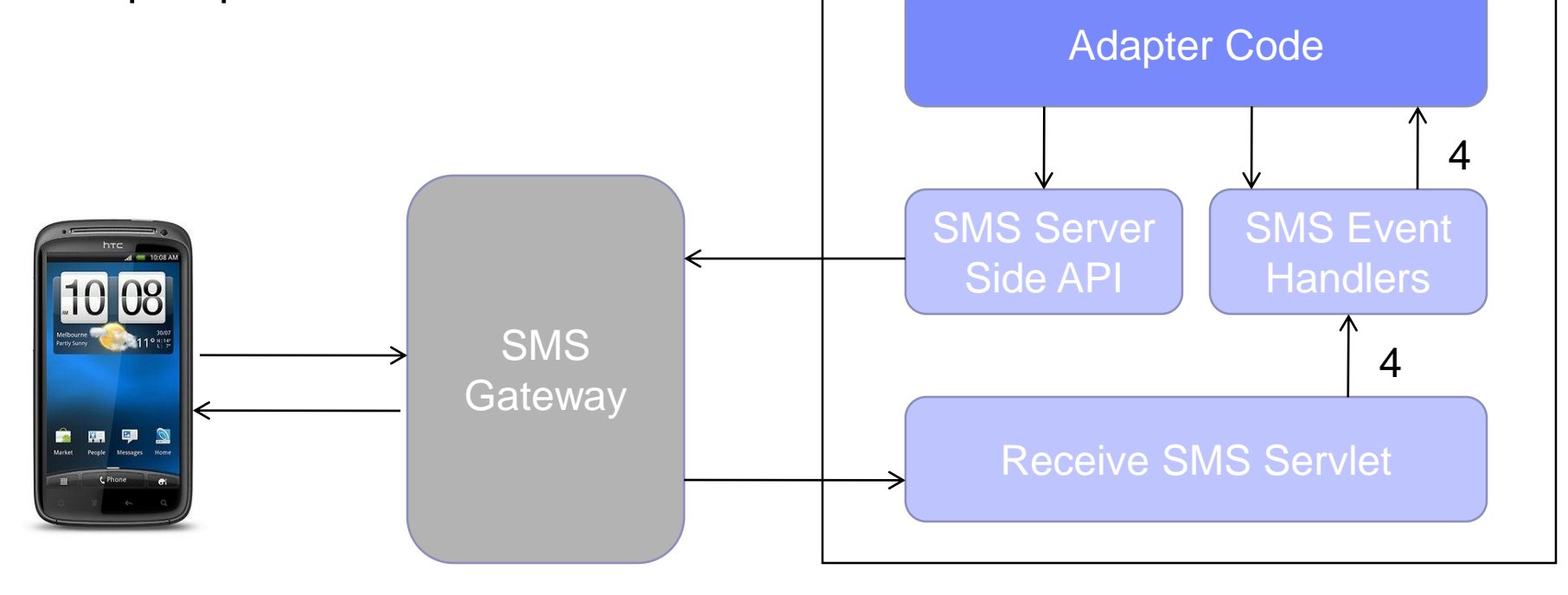

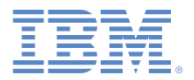

5. The adapter can process SMS messages and send them to a mobile device by using the SMS API.

An adapter procedure can use the SMS server -side APIs for subscription and unsubscription. The procedure uses the SMS notification framework to send the response back to the mobile device.

Worklight Server

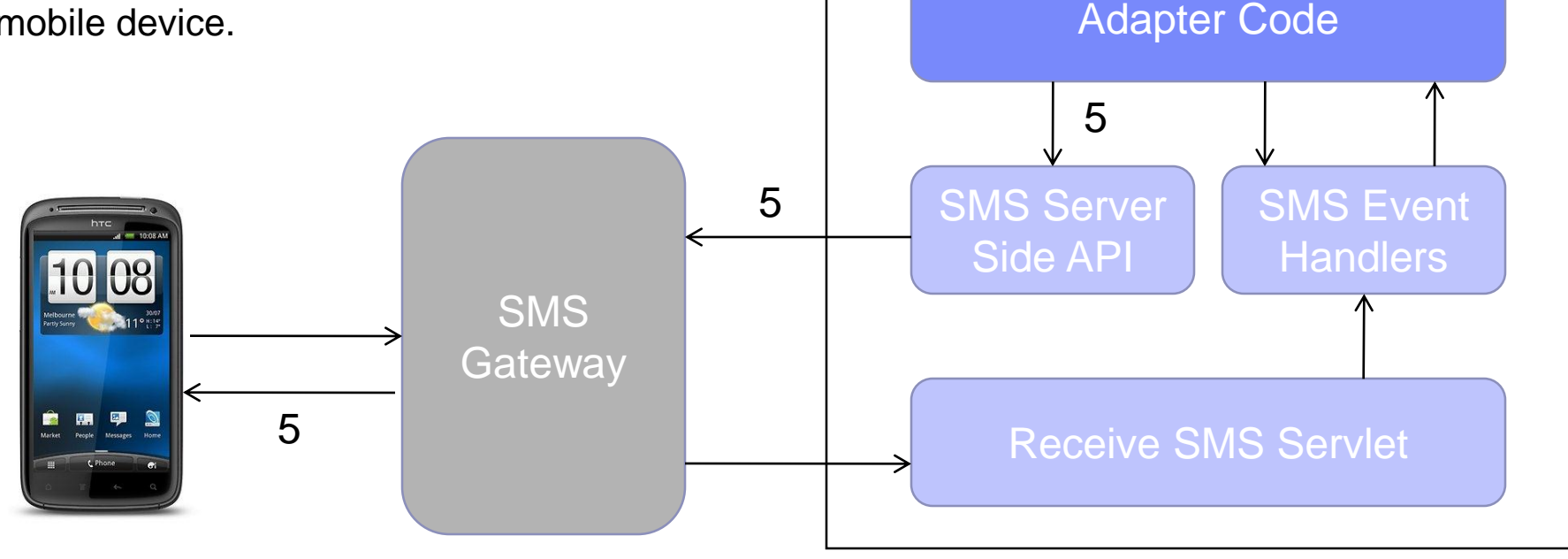

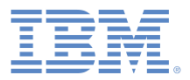

- **Overview**
- **Device support**
- **Architecture**
- **API for two-way SMS** 
	- Registering SMS event handlers
	- Server-side SMS API
- Setup
- Run the sample

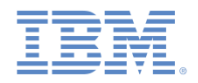

## *Two-way SMS API – Registering SMS event handlers*

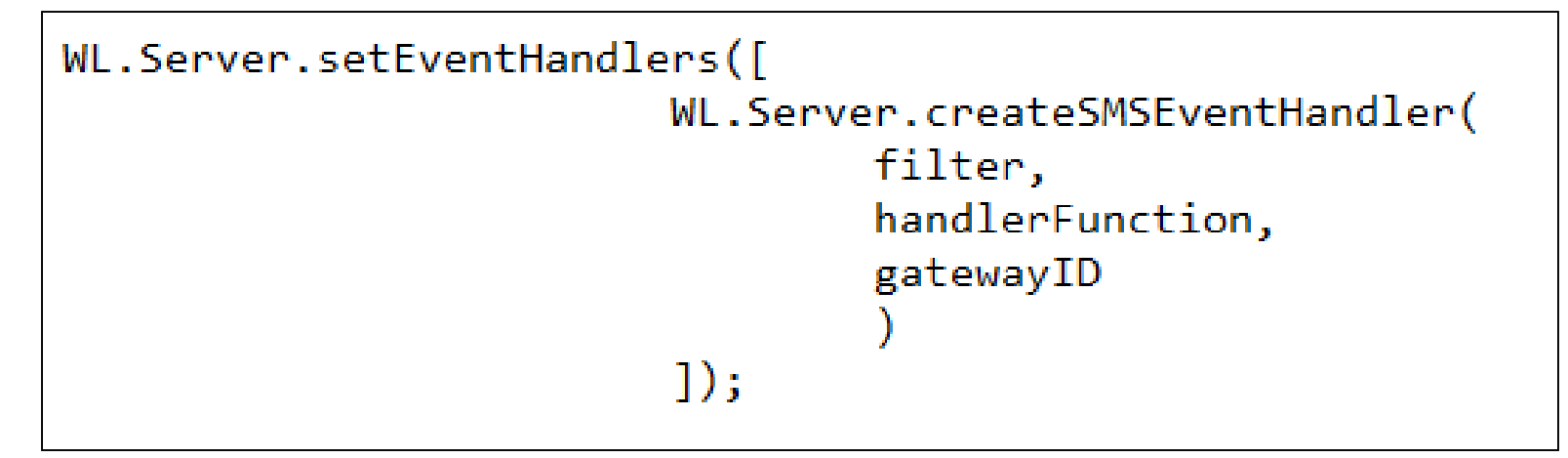

■ The name-value parameters sent from the SMS gateway that match the filters are passed to handler Function.

For example, if the SMS gateway is sending the following parameters:

- *from*: from number
- *text*: SMS text
- *keyword*: a keyword configured in the SMS gateway

the filter parameter can be defined as  $\{keyword: "myKey" \}$ . In this case, when the Worklight Server receives a request from the SMS gateway, it looks for a keyword with  $m_yKey$  as its value, and forwards the resulting request to handlerFunction.

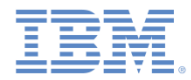

## *Two-way SMS API – Registering SMS event handlers*

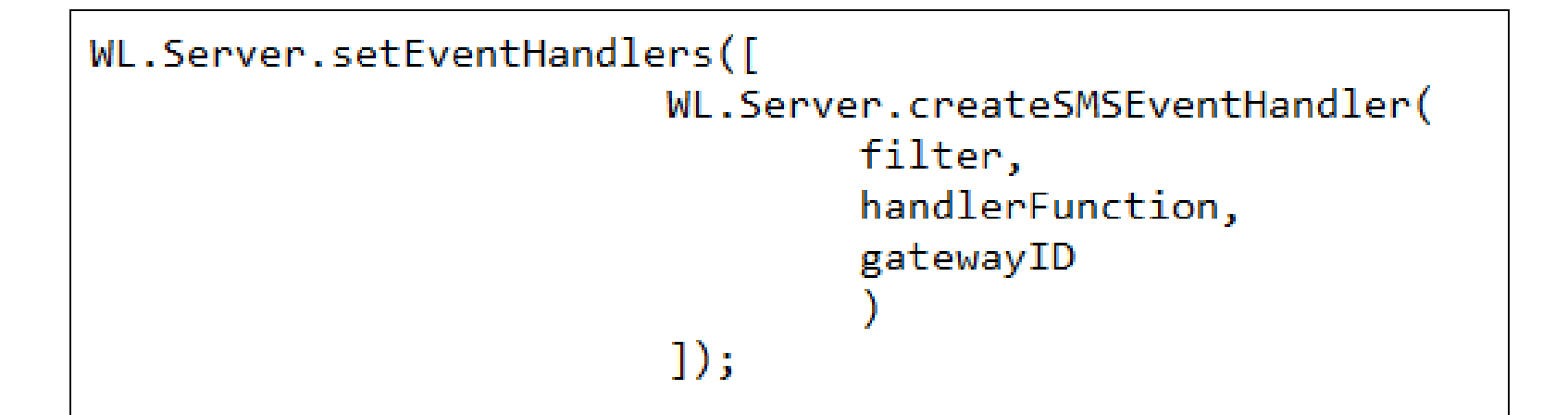

- **handlerFunction receives an SMS event that has all parameters** sent from the SMS gateway.
- gatewayID corresponds to the SMS gateway that is configured in SMSConfig.xml. This gateway is used to receive SMS messages.

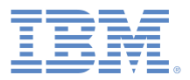

- **Overview**
- **Device support**
- **Architecture**
- **API for two-way SMS** 
	- Registering SMS event handlers
	- Server-side SMS API
- Setup
- Run the sample

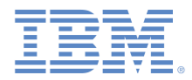

## *Two-way SMS API – Server-side SMS API*

- The Worklight Server uses SMS notification to send SMS messages.
- Before SMS messages can be sent, the server must subscribe to a phone number.

```
var subscription = WL.Server.subscribeSMS(
        eventSourceId, phoneNumber, gatewayID);
```
- **This method takes the following parameters:** 
	- **eventsourceId:** the event source to which the phone number is subscribing.
	- **phoneNumber:** the user's phone number
	- **gatewayID:** the ID that identifies the gateway through which SMS messages are sent.
- The method returns an SMS subscription object. Along with the WL.Server.notifyDeviceSubscription method, this object can be used to send an SMS message to the specified phone number.

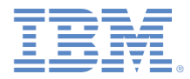

## *Two-way SMS API – Server-side SMS APIs*

**If the phone number is already subscribed, get the subscription** object and send an SMS message.

```
function sendSMS(phoneNumber, smsText) {
    var subscription = WL.Server.getSMSSubscription(eventSourceId, phoneNumber);
    if (subscription == null) {
        return { result: "No subscription found for user :: " + phoneNumber };
    ł
    var notification = WL.Server.createDefaultNotification(smsText, 1, \{\});
    WL.Server.notifyDeviceSubscription(subscription, notification);
    return { result: "Notification sent to user :: " + phoneNumber ;
ł
```
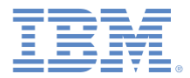

## *Two-way SMS API – Server-side SMS API*

 A phone number can unsubscribe from the event source by a call to the following method:

```
WL.Server.unsubscribeSMS(eventSourceId, phoneNumber);
```
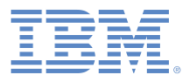

- **Overview**
- **Device support**
- **Architecture**
- Two-way SMS API
	- Registering SMS event handlers
	- Server-side SMS APIs
- Setup
- **Run the sample**

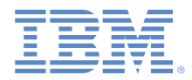

## *Setup – SMSConfig.xml*

■ The SMSConfig.xml file specifies gateway details for both receiving and sending SMS messages.

```
(1 -The below configuration will make a GET request to the following url:
     http://yourhostname.com:80/backendProgram?
    to={phone-number}&text={sms text}&param1name=param1value&param2name=param2value
    Please modify it with your SMS gateway settings or add a new <gateway> entry
 --<gateway id="myGateway" hostname="yourhostname.com" port="80"
         programName="backendProgram" toParamName="to" textParamName="text"
        fromParamName="from">
     <parameter encode="false" name="paramlname" value="paramlvalue"/>
     <parameter encode="false" name="param2name" value="param2value"/>
 </gateway>
```
- Configure the SMS gateway with the following URL:
	- http://<host>:<port>/<context>/receiveSMS

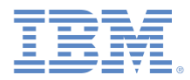

## *Setup – Worklight.properties*

 You can externalize the keywords, gateway identifier, and other parameters that the SMS event handler uses to the worklight.properties configuration file.

sms.keyword.subscribe=sub sms.keyword.unsubscribe=unsub sms.gateway.id=myGateway

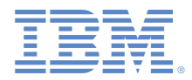

## *Setup – authenticationConfig.xml*

- **By default, the** SubscribeServlet object that receives the request from the gateway is protected by a security test. This security test takes a RejectingLoginModule parameter which by default rejects any request.
- To enforce the security mechanism that is supported by your gateway, comment out or modify the default security test.

```
<!-- <resource id="receiveSMSServlet" securityTest="SubscribeServlet">
s
    <urlPatterns>/receiveSMS*</urlPatterns>
</resource> -->
```
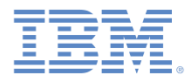

## *Setup – Securing the servlet*

- **If you are using a reverse proxy in front of the Worklight Server, you** can specify a mapping to the reverse proxy to allow only requests from specific hosts or IP addresses (SMS gateway).
- If the application server that is running Worklight directly receives the request from a gateway, the application server needs to be configured to allow requests from the specific hosts or IP addresses.

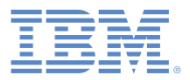

- **Overview**
- **Device support**
- **Architecture**
- Two-way SMS API
	- Registering SMS event handlers
	- Server-side SMS APIs
- Setup
- Run the sample

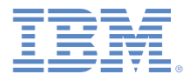

#### *Run the sample*

- 1. A user subscribes for SMS notifications by sending the keyword sub from his mobile device to the predefined short code or phone number that is registered with a gateway from an independent software vendor.
- 2. The BookStoreAdapter adapter subscribes the phone number to receive notifications.
- 3. The BookStoreAdapter adapter sends a notification to the user when there is a discount offer.
- 4. The user can unsubscribe for SMS notifications by sending the unsub keyword to the predefined short code or phone number.

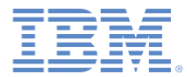

#### *Notices*

- Permission for the use of these publications is granted subject to these terms and conditions.
- This information was developed for products and services offered in the U.S.A.
- IBM may not offer the products, services, or features discussed in this document in other countries. Consult your local IBM representative for information on the products and services currently available in your area. Any reference to an IBM product, program, or service is not intended to state or imply that only that IBM product, program, or service may be used. Any functionally equivalent product, program, or service that does not infringe any IBM intellectual property right may be used instead. However, it is the user's responsibility to evaluate and verify the operation of any non-IBM product, program, or service.
- IBM may have patents or pending patent applications covering subject matter described in this document. The furnishing of this document does not grant you any license to these patents. You can send license inquiries, in writing, to:
	- IBM Director of Licensing IBM Corporation North Castle Drive Armonk, NY 10504-1785 U.S.A.
- For license inquiries regarding double-byte character set (DBCS) information, contact the IBM Intellectual Property Department in your country or send inquiries, in writing, to:
	- Intellectual Property Licensing Legal and Intellectual Property Law IBM Japan Ltd. 1623-14, Shimotsuruma, Yamato-shi Kanagawa 242-8502 Japan
- **The following paragraph does not apply to the United Kingdom or any other country where such provisions are inconsistent with local law:** INTERNATIONAL BUSINESS MACHINES CORPORATION PROVIDES THIS PUBLICATION "AS IS" WITHOUT WARRANTY OF ANY KIND, EITHER EXPRESS OR IMPLIED, INCLUDING, BUT NOT LIMITED TO, THE IMPLIED WARRANTIES OF NON-INFRINGEMENT, MERCHANTABILITY OR FITNESS FOR A PARTICULAR PURPOSE. Some states do not allow disclaimer of express or implied warranties in certain transactions, therefore, this statement may not apply to you.
- This information could include technical inaccuracies or typographical errors. Changes are periodically made to the information herein; these changes will be incorporated in new editions of the publication. IBM may make improvements and/or changes in the product(s) and/or the program(s) described in this publication at any time without notice.
- Any references in this information to non-IBM Web sites are provided for convenience only and do not in any manner serve as an endorsement of those Web sites. The materials at those Web sites are not part of the materials for this IBM product and use of those Web sites is at your own risk.
- IBM may use or distribute any of the information you supply in any way it believes appropriate without incurring any obligation to you.
- Licensees of this program who wish to have information about it for the purpose of enabling: (i) the exchange of information between independently created programs and other programs (including this one) and (ii) the mutual use of the information which has been exchanged, should contact:
	- IBM Corporation Dept F6, Bldg 1 294 Route 100 Somers NY 10589-3216 USA
- Such information may be available, subject to appropriate terms and conditions, including in some cases, payment of a fee.
- The licensed program described in this document and all licensed material available for it are provided by IBM under terms of the IBM Customer Agreement, IBM International Program License Agreement or any equivalent agreement between us.
- Information concerning non-IBM products was obtained from the suppliers of those products, their published announcements or other publicly available sources. IBM has not tested those products and cannot confirm the accuracy of performance, compatibility or any other claims related to non-IBM products. Questions on the capabilities of non-IBM products should be addressed to the suppliers of those products.

#### **COPYRIGHT LICENSE:**

- This information contains sample application programs in source language, which illustrate programming techniques on various operating platforms. You may copy, modify, and distribute these sample programs in any form without payment to IBM, for the purposes of developing, using, marketing or distributing application programs conforming to the application programming interface for the operating platform for which the sample programs are written. These examples have not been thoroughly tested under all conditions. IBM, therefore, cannot guarantee or imply reliability, serviceability, or function of these programs.
- Each copy or any portion of these sample programs or any derivative work, must include a copyright notice as follows:
	- © (your company name) (year). Portions of this code are derived from IBM Corp. Sample Programs. © Copyright IBM Corp. enter the year or years. All rights reserved.

#### **Privacy Policy Considerations**

- IBM Software products, including software as a service solutions, ("Software Offerings") may use cookies or other technologies to collect product usage information, to help improve the end user experience, to tailor interactions with the end user or for other purposes. In many cases no personally identifiable information is collected by the Software Offerings. Some of our Software Offerings can help enable you to collect personally identifiable information. If this Software Offering uses cookies to collect personally identifiable information, specific information about this offering's use of cookies is set forth below.
- Depending upon the configurations deployed, this Software Offering may use session cookies that collect session information (generated by the application server). These cookies contain no personally identifiable information and are required for session management. Additionally, persistent cookies may be randomly generated to recognize and manage anonymous users. These cookies also contain no personally identifiable information and are required.
- If the configurations deployed for this Software Offering provide you as customer the ability to collect personally identifiable information from end users via cookies and other technologies, you should seek your own legal advice about any laws applicable to such data collection, including any requirements for notice and consent. For more information about the use of various technologies, including cookies, for these purposes, see IBM's Privacy Policy at<http://www.ibm.com/privacy> and IBM's Online Privacy Statement at <http://www.ibm.com/privacy/details> the sections entitled "Cookies, Web Beacons and Other Technologies" and the "IBM Software Products and Software-as-a-Service Privacy Statement" at [http://www.ibm.com/software/info/product-privacy.](http://www.ibm.com/software/info/product-privacy)

## *Support and comments*

- For the entire IBM Worklight documentation set, training material and online forums where you can post questions, see the IBM website at:
	- <http://www.ibm.com/mobile-docs>
- **Support**
	- Software Subscription and Support (also referred to as Software Maintenance) is included with licenses purchased through Passport Advantage and Passport Advantage Express. For additional information about the International Passport Advantage Agreement and the IBM International Passport Advantage Express Agreement, visit the Passport Advantage website at:
		- <http://www.ibm.com/software/passportadvantage>
	- If you have a Software Subscription and Support in effect, IBM provides you assistance for your routine, short duration installation and usage (how-to) questions, and code-related questions. For additional details, consult your IBM Software Support Handbook at:
		- <http://www.ibm.com/support/handbook>
- **Comments**
	- We appreciate your comments about this publication. Please comment on specific errors or omissions, accuracy, organization, subject matter, or completeness of this document. The comments you send should pertain to only the information in this manual or product and the way in which the information is presented.
	- For technical questions and information about products and prices, please contact your IBM branch office, your IBM business partner, or your authorized remarketer.
	- When you send comments to IBM, you grant IBM a nonexclusive right to use or distribute your comments in any way it believes appropriate without incurring any obligation to you. IBM or any other organizations will only use the personal information that you supply to contact you about the issues that you state.
	- Thank you for your support.
	- Submit your comments in the IBM Worklight Developer Edition support community at:
		- <https://www.ibm.com/developerworks/mobile/worklight/connect.html>
	- If you would like a response from IBM, please provide the following information:
		- Name
		- Address
		- Company or Organization
		- Phone No.
		- Email address

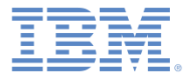

## *Thank You*

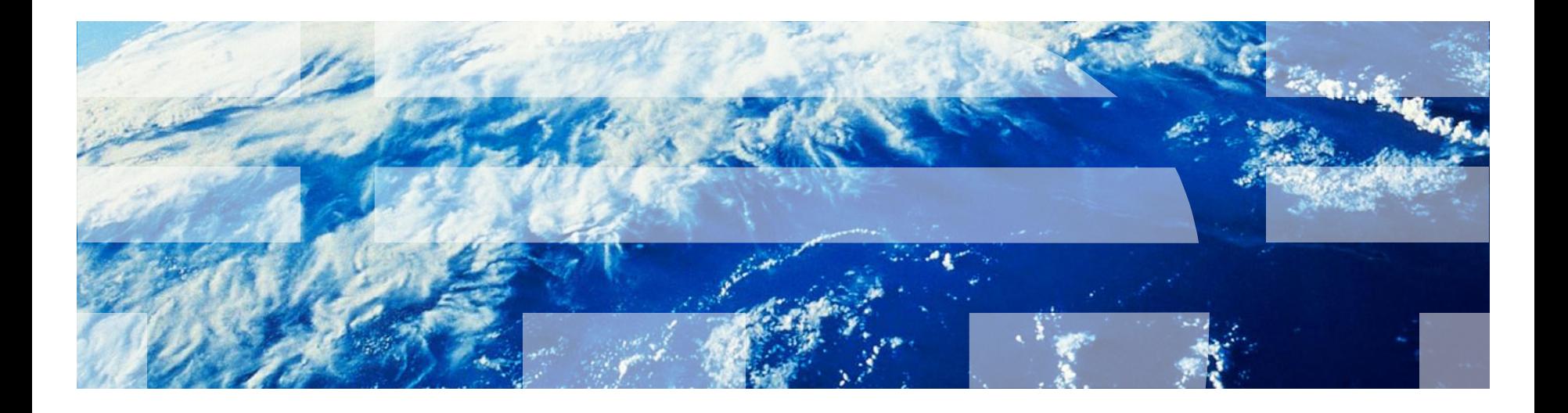